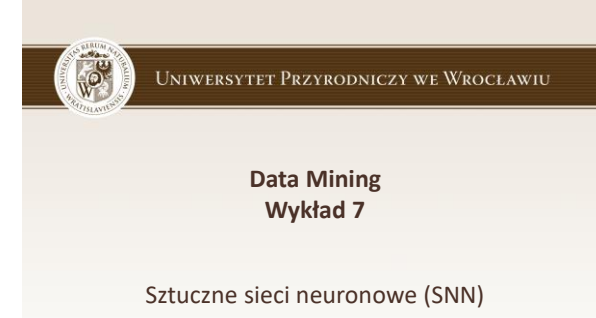

Przepływ informacji w systemie nerwowym

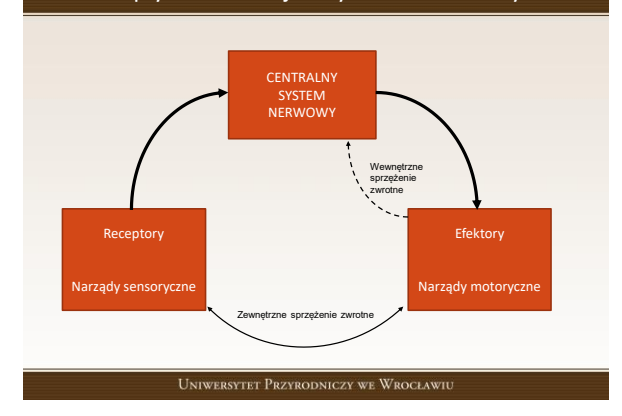

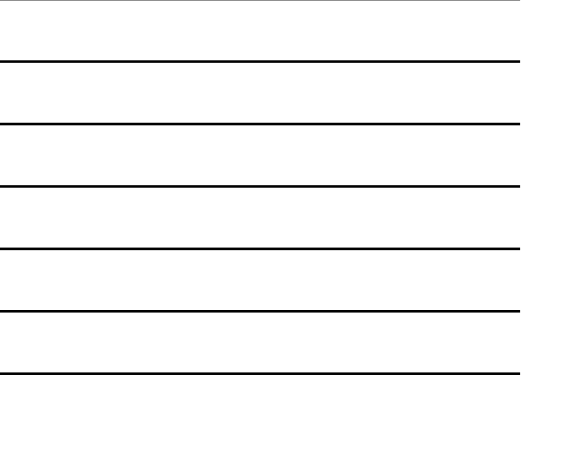

#### Budowa i działanie mózgu

- Mózg składa się ze 100 miliardów (10<sup>11</sup>) neuronów
- Każdy neuron jest wstanie stworzyć nawet do 10 tysięcy połączeń z innymi komórkami nerwowymi
- Neuron ma ok. 0,1 mm średnicy, a jego długość może osiągnąć kilka metrów
- Łączna długość aksonów w mózgu to 160 000 km
- Na każdy neuron przypada od 1000 do 10000 synaps
- Komórki nerwowe wysyłają i przyjmują impulsy
	- Częstotliwości 1-100Hz – Czasie trwania 1-2 ms
	- Szybkość propagacji 1-100 m/s
	-
- Informacje docierają do mózgu z prędkością 100 megabajtów na sekundę
- Szybkość pracy mózgu to 10<sup>18</sup> operacji/s

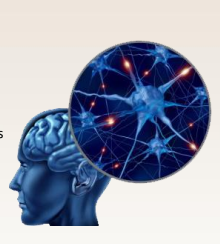

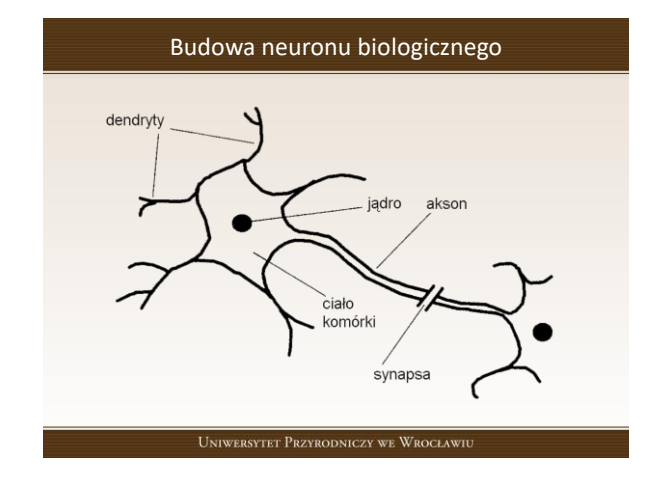

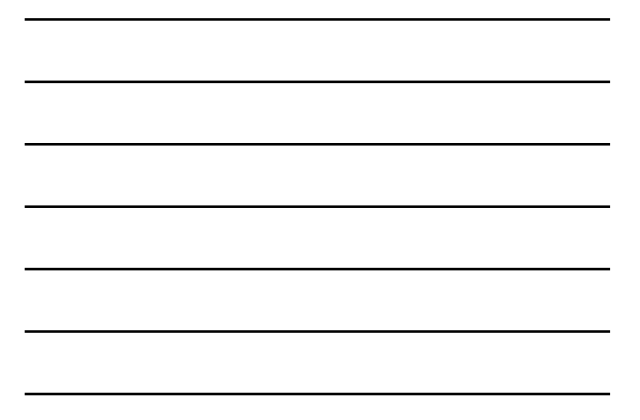

Zasada działania neuronu biologicznego

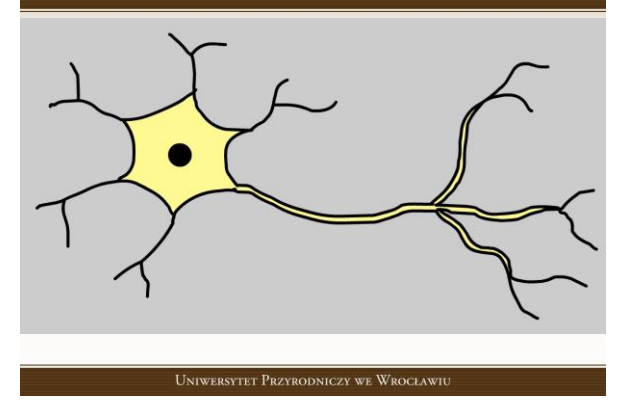

### Sztuczna sieć neuronowa (SSN)

- łączy w sobie małe procesory (jednostki przetwarzania), z których każdy naśladuje funkcje pojedynczego neuronu biologicznego
- każdy procesor, podobnie jak neuron, ma poziom progowy
- aby nastąpiła transmisja sygnału poziom progowy, musi zostać przekroczony
- binarny charakter procesora można porównać do włącznika światła
- dzięki połączeniu wielu takich sztucznych neuronów, z których każdy posiada jedno wyjście, SSN może wykonywać złożone funkcje
- tworzy sztuczny "mózg" do przetwarzania informacji

#### Sztuczny neuron (perceptron)

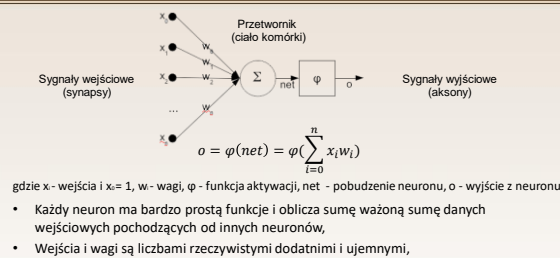

- Jeżeli jakaś cecha (wejście) powoduje odpalenie neuronu, waga będzie dodatnia, a jeżeli cecha ma działanie hamujące to waga jest ujemna,
- Funkcje aktywacji dobiera się do rozwiązywanego zadania,
- Wagi są dopasowywane przez pewna regułę uczenia tak, by zależność wejście/wyjście w neuronie spełniało pewien określony cel UNIWERSYTET PRZYRODNICZY WE WROCŁAWIU

#### Interpretacja geometryczna

Jeśliby przedstawić sygnały wejściowe w postaci przestrzeni n-wymiarowej, gdzie n - liczba sygnałów wejściowych, to w przypadku dwóch wejść mamy 2 - wymiarową przestrzeń.

Na obu osiach mamy sygnały wejściowe, zaś sygnał wyjściowy z perceptronu y to punkt<br>znajdujący się w obrębie przestrzeni układu. Odpowiada on sygnałom wejściowym w tym<br>przypadku  $u_1$  i u $_2$ .

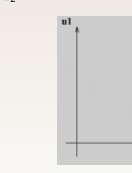

Perceptron dzieli powstałą w ten sposób przestrzeń na dwie półprzestrzenie oddzielone m-1 wymiarową hiperpłaszczyzną. Dla wejść z jednej półprzestrzeni perceptron jest aktywy ( y=1) a dla drugiej nie ( y=0 ).

UNIWERSYTET PRZYRODNICZY WE WROCŁAWIU

# Funkcja aktywacji

- skoku jednostkowego tzw. funkcja progowa
- funkcja liniowa
- funkcja nieliniowa

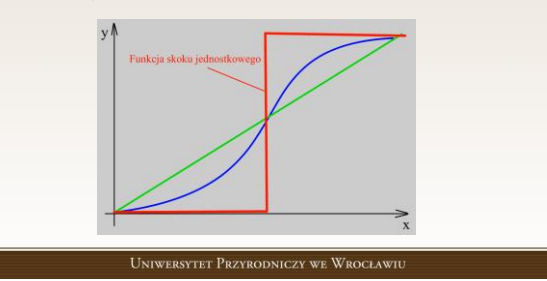

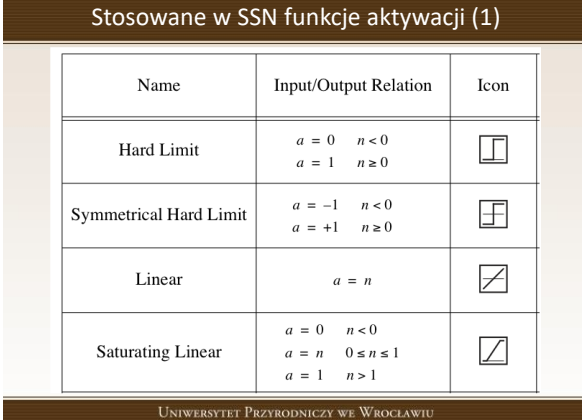

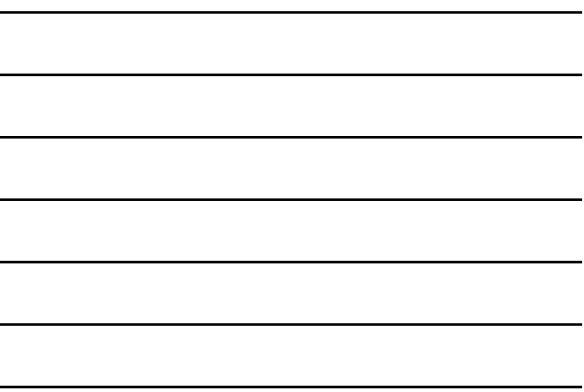

Stosowane w SSN funkcje aktywacji (2)

| <b>Symmetric Saturating</b><br>Linear | $a = -1$ $n < -1$<br>$a = n -1 \le n \le 1$<br>$a = 1$ $n>1$ |  |
|---------------------------------------|--------------------------------------------------------------|--|
| Log-Sigmoid                           | $a = \frac{1}{1 + e^{-n}}$                                   |  |
| Hyperbolic Tangent<br>Sigmoid         | $a = \frac{e^{n} - e^{-n}}{e^{n} + e^{-n}}$                  |  |
| Positive Linear                       | $a = 0$ $n < 0$<br>$a = n \quad 0 \leq n$                    |  |
| Competitive                           | $a = 1$ neuron with max n<br>$a = 0$ all other neurons       |  |

UNIWERSYTET PRZYRODNICZY WE WROCŁAWIU

#### Uczenie SSN

Uczenie polega na automatycznym doborze wag w SSN, na podstawie<br>zbioru przykładów nazwanych zbiorem uczącym. Zaczyna się z losowymi<br>małymi wagami i iteracyjnie zmienia się wagi, dopóki wszystkie przykłady<br>uczące nie zostan

Wyróżnia się dwa typy uczenia, co zależy od wykorzystanej sieci przykładów (zbioru uczącego):

- **nadzorowane** (z nauczycielem), gdy w zbiorze danych do każdej próbki podana jest poprawna klasa
- **nienadzorowane** (bez nauczyciela), zbiór danych nie ma wektora odpowiedzi.

Uniwersytet Przyrodniczy we Wrocławiu

#### Algorytm uczenia perceptronu

- 1. Niech  $w(0) = (0, ..., 0)$  lub wartości losowe z przedziału  $[-1,1], k = 0$
- 2. Dopóki zbiór punktów uczących pozostaje błędnie klasyfikowany tj. zbiór  $A = \{x_i : y_i \neq f(\langle \mathbf{w}, \mathbf{x}_i \rangle)\}$ pozostaje niepusty, powtarzaj:<br>1. Wylosuj ze zbioru A dowolny punkt<br>2. Aktualizuj wagi według następującej reguły:<br>3.  $k = k + 1$ 
	-
	-
	-

Gdzie  $\eta$  współczynnik uczenia  $\eta \in (0,1]$ , a e jest wartością błędu popełnianego na prezentowanej próbce.

UNIWERSYTET PRZYRODNICZY WE WROCŁAWIU

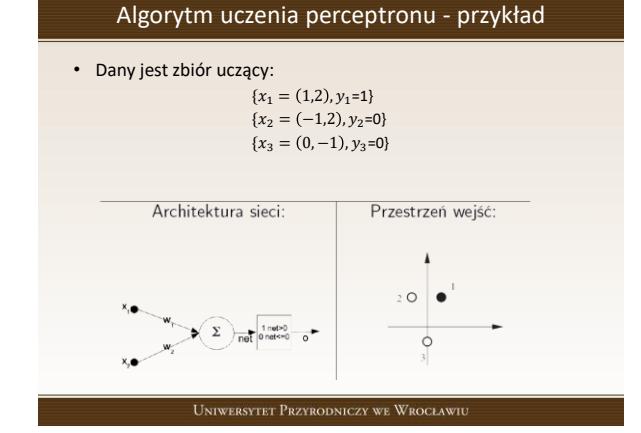

### Konsekwencje braku wejścia x<sub>0</sub>

Usuniecie dodatkowego wejścia powoduje, ze płaszczyzna decyzyjna musi przejść przez początek układu współrzędnych, bo:

$$
w_1 x_1 + w_2 x_2 = 0
$$

to równanie prostej przechodzącej przez punkt (0, 0). Trzeba być pewnym, ze taka siec rozwiąże problem separacji punktu $x_1$  od punktow  $x_2$  i  $x_3$ .

Jak widać rozwiązań jest nieskończenie wiele.

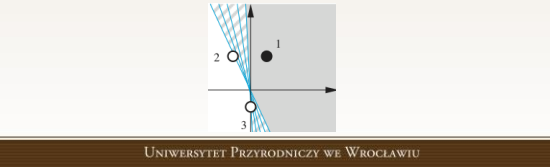

# Cel uczenia

Rysunek pokazuje wektory wag, które odpowiadają granicom decyzyjnym. Wektor jest prostopadły do granicy decyzyjnej. Reguła ucząca ma znaleźć wektor wag, który wskazuje w jednym ze wskazanych kierunków. Długość wektora wag nie ma znaczenia, ważny jest tylko kierunek.

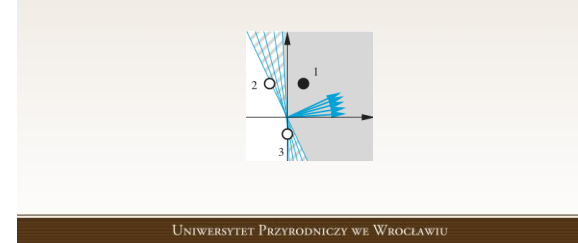

### Krok 1: Ustalenie wartości początkowych wag

Zakłada się losowe ustalenie wartości wag początkowych i tak:

 $w(0) = (1, -0.8)$ 

Na wykresie zaprezentowano początkowy wektor wag i granice decyzyjna dla takich wag.

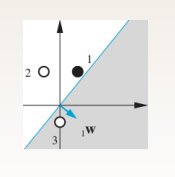

UNIWERSYTET PRZYRODNICZY WE WROCŁAWIU

# Krok 2.1: Prezentacja punktu  $x_1$

Pierwszym prezentowanym punktem jest  $x_1 = (1,2)$ 

$$
f(\langle \mathbf{w}, \mathbf{x}_1 \rangle) = f(1 \cdot 1 + (-0.8) \cdot 2) = f(-0.6) = 0
$$

Wiemy, ze  $y_1 = 1$ , zatem sieć popełniła błąd i wskazała zła klasę dla punktu  $x_1$ .

Jak widać na rysunku z poprzedniego slajdu granica decyzyjna jest nieprawidłowo położona w stosunku do punktu uczącego. Powinno się zatem przesunąć wektor wag nieznacznie w kierunku punktu  $x_1$ . Można tego dokonać dodając do wektora wag wektor  $x_1$ .

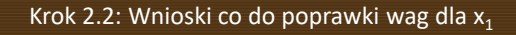

Dla uproszczenia obliczeń przyjmijmy że funkcja błędu ma postać:  $e = y_i - f({\langle} w, x_i)$ a współczynnik uczenia  $\eta = 1$ .

Jeżeli  $y_1 = 1$  i  $f(\langle w, x_1 \rangle = 0$  to :

 $w(k + 1) = w(k) + x_i$ 

Stąd, wagi po korekcie:  $w(1) = (1 + 1, -0.8 + 2) = (2, 1.2)$ 

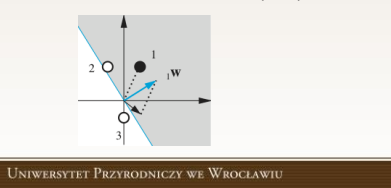

#### Krok 2.1: Prezentacja punktu x<sub>2</sub>

Drugim prezentowanym punktem jest  $x_2 = (-1,2)$ 

$$
f(\langle \mathbf{w}, \mathbf{x}_2 \rangle) = f(2 \cdot (-1) + 1.2 \cdot 2) = f(0.4) = 1
$$

Wiemy, ze  $y_2 = 0$ , zatem sieć popełniła błąd i wskazała zła klasę dla punktu  $x_2$ .

Jak widać na rysunku z poprzedniego slajdu granica decyzyjna jest nieprawidłowo położona w stosunku do punktu uczącego. Powinno się zatem odsunąć wektor wag nieznacznie od punktu  $x_2$ .

UNIWERSYTET PRZYRODNICZY WE WROCŁAWIU

### Krok 2.2: Wnioski co do poprawki wag dla  $x_1$

Jeżeli 
$$
y_1 = 0
$$
 i  $f(\langle w, x_2 \rangle) = 1$  to  $e = y_i - f(\langle w, x_i \rangle) = -1$ , stąd:

 $w(k + 1) = w(k) - x_i$ 

Wagi po korekcie: 
$$
w(2) = (2 - (-1), 1.2 - 2) = (3, -0.8)
$$

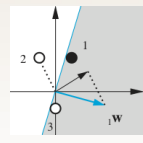

UNIWERSYTET PRZYRODNICZY WE WROCŁAWIU

# Krok 2.1 $\overline{8}$ 2: Prezentacja punktu x<sub>3</sub>

Trzecim prezentowanym punktem jest  $x_3 = (0, -1)$ 

$$
f(\langle \mathbf{w}, \mathbf{x}_3 \rangle) = f(3 \cdot 0 + (-0.8) \cdot (-1)) = f(0.8) = 1
$$

Wiemy, ze  $y_3=0$ , zatem sieć popełniła błąd i wskazała zła klasę<br>dla punktu  $x_3$ . Stosując regułę z poprzedniej iteracji poprawia się wagi:

$$
w(3) = (3 - 0, (-0.8) - (-1) = (3, 0.2)
$$
  

$$
2 \circ 2
$$

UNIWERSYTET PRZYRODNICZY WE WROCŁAWIU

#### Kolejna seria prezentacji wzorców uczących

Prezentując ponownie wszystkie punkty uczące uzyskujemy bezbłędne sklasyfikowanie wszystkich 3 punktów.

Oznacza to, że wagi **w** = (3,0.2) są rozwiązaniem dla uczonego<br>klasyfikatora co kończy proces uczenia.

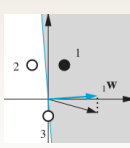

UNIWERSYTET PRZYRODNICZY WE WROCŁAWIU

### Problem klasyfikacji pojedynczym perceptronem

Z powyższego przykładu wynika, że aby funkcja mogła być realizowana przez perceptron<br>prosty sygnały wejściowe dla których funkcja aktywacji przyjmuje wartość 0 muszą leżeć<br>w innej półpłaszczyźnie niż te sygnały wejściowe d

To ograniczenie powoduje, że wiele ciekawych funkcji nie może być realizowanych przez<br>perceptron prosty. Przykładem takiej funkcji może być XOR. Nie istnieje bowiem taka<br>prosta, która rozdzielałaby punkty o wartościach rów

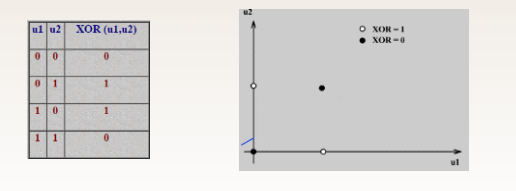

# Perceptron wielowarstwowy

• Ograniczenia takie eliminuje się poprzez wprowadzanie warstw ukrytych uzyskując w ten sposób strukturę nazwaną *perceptronem wielowarstwowym.*

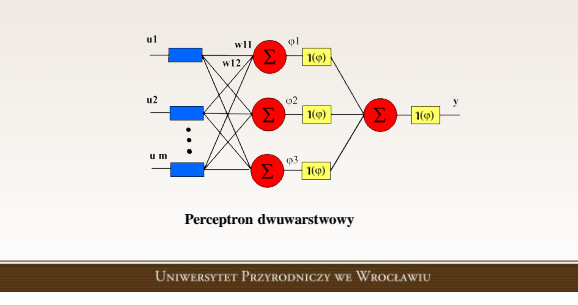

#### Perceptron wielowarstwowy

- Każdy element warstwy ukrytej dzieli przestrzeń sygnałów wejściowych na dwie półprzestrzenie rozdzielone hiperpłaszczyzną (tak jak perceptron jednowarstwowy ).
- Element wyjściowy, dzieli przestrzeń sygnałów wejściowych również na dwie podprzestrzenie.
- W efekcie otrzymujemy podprzestrzeń, która jest zborem wielościennym wypukłym \*. • Jeśli więc jeden z dwóch zbiorów sygnałów wejściowych o wartościach odpowiednio równych 0 i 1 zawiera się w tym zbiorze wypukłym to funkcja może być zrealizowana przez perceptron dwuwarstwowy.

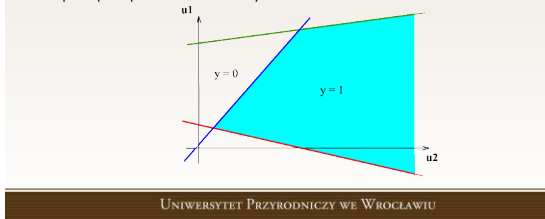

#### Perceptron wielowarstwowy

- Za pomocą perceptronu dwuwarstwowego można zrealizować już więcej funkcji w tym między innymi funkcję XOR.
- Jak widać na poniższym rysunku jeden z dwóch zbiorów sygnałów wejściowych o wartości funkcji aktywacji równej 0 zawiera się w wydzielonym zbiorze wypukłym. Tak więc warunek jest spełniony.

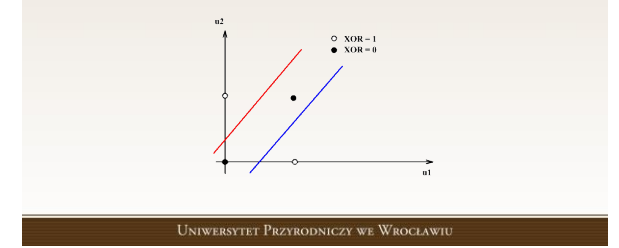

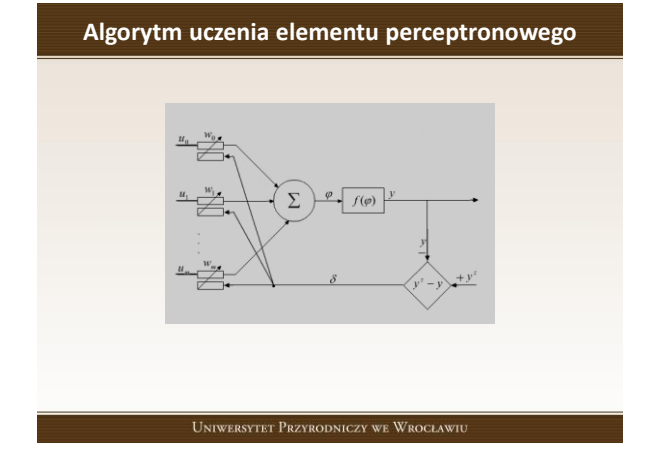

# Rodzaje sieci

- Sieci jednokierunkowe sygnał w sieci rozprzestrzenia się w jednym kierunku
	- Sieci jednowarstwowe
	- Sieci wielowarstwowe (perceptron wielowarstwowy)
- Sieci rekurencyjne

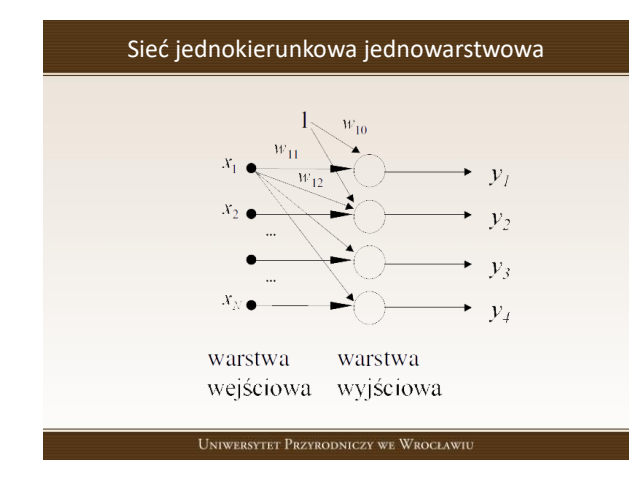

Sieć jednokierunkowa wielowarstwowa  $\boxed{1}$  $\overline{1}$  $\Box$  $\bar{y}_j(\bar{x},\bar{w})$  $\bar{V}_2(X,W)$ x.  $W_{\rm{HN}}$ warstwa warstwy warstwa wejściowa ukryte wyjściowa UNIWERSYTET PRZYRODNICZY WE WROCŁAWIU

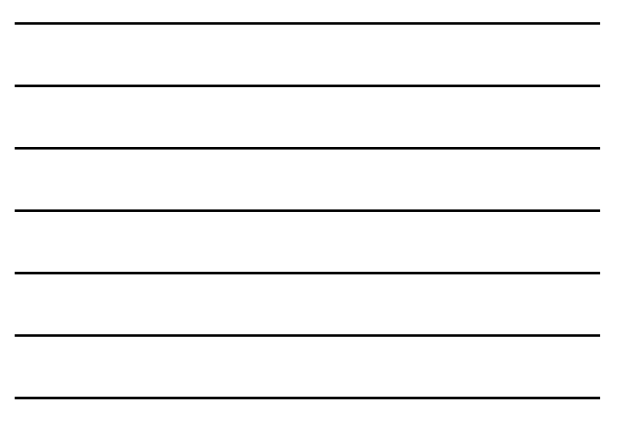

### Sieć rekurencyjna jednowarstwowa

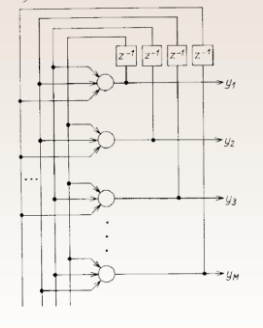

# • Sieć z jedną warstwą neuronów (wyjściową)

- Sygnały wyjściowe neuronów tworzą jednocześnie wektor wejściowy dla następnego cyklu
- Z reguły nie występuje sprzężenie zwrotne od własnego sygnału wyjściowego

# Sieć rekurencyjna dwuwarstwowa

UNIWERSYTET PRZYRODNICZY WE WROCŁAWIU

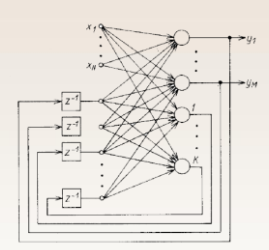

- Neurony 1…M stanowią warstwę wyjściową sieci
- Neurony 1…K warstwę ukrytą
- Wektor wejściowy:
	- sygnały wejściowe x
	- sygnały wyjściowe warstwy ukrytej i wyjściowej

# Przykłady zastosowań sieci neuronowych

Funkcje pełnione przez sieć można ująć w kilka podstawowych grup:

- aproksymacji i interpolacji
- rozpoznawania i klasyfikacji wzorców
- kompresji
- predykcji i sterowania
- asocjacji

Sieć neuronowa pełni w każdym z tych zastosowań rolę **uniwersalnego aproksymatora** funkcji wielu zmiennych, realizując **funkcję nieliniową** o postaci **y = f(x),** gdzie x jest wektorem wejściowym, a y realizowaną funkcją wektorową wielu zmiennych.

Duża liczba zadań modelowania, identyfikacji, przetwarzania sygnałów da się sprowadzić do zagadnienia aproksymacyjnego.

UNIWERSYTET PRZYRODNICZY WE WROCŁAWIU

# Zalety i wady sztucznych sieci neuronowych

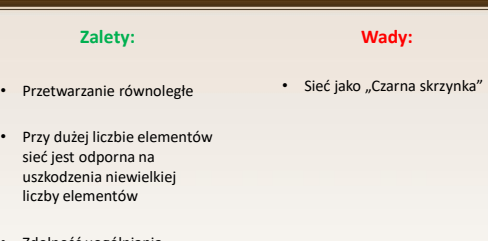

- Zdolność uogólniania
- Brak założeń dotyczących rozkładów analizowanych zmiennych